# **All In One Search**

**Ned Snell**

 Search Engine Optimization All-in-One For Dummies Bruce Clay,2015-09-08 The most comprehensive coverage of search engine optimization In Search Engine Optimization All-in-One For Dummies, 3rd Edition, Bruce Clay—whose search engine consultancy predates Google—shares everything you need to know about SEO. In minibooks that cover the entire topic, you'll discover how search engines work, how to apply effective keyword strategies, ways to use SEO to position yourself competitively, the latest on international SEO practices, and more. If SEO makes your head spin, this no-nonsense guide makes it easier. You'll get the lowdown on how to use search engine optimization to improve the quality and volume of traffic on your website via search engine results. Cutting through technical jargon, it gets you up to speed quickly on how to use SEO to get your website in the top of the rankings, target different kinds of searches, and win more industry-specific vertical search engine results! Includes new and updated material, featuring the latest on Bing!, Google instant search, image search, and much more Covers SEO and optimizing servers for SEO Provides important information on SEO web design Shows you how to use SEO to stay above the fold If you're a website owner, developer, marketer, or SEO consultant, Search Engine Optimization All-in-One For Dummies, Third Edition is the only resource you need to beat the competition.

 **Office 2019 All-in-One For Dummies** Peter Weverka,2018-10-10 One book that does the work of nine Knowing your way around Microsoft Office requires you to be part mathematician, part storyteller, and part graphic designer—with some scheduling wizard and database architect sprinkled in. So what do you do if these talents don't come naturally to you? Fear not! Office 2019 All-in-One For Dummies fills in the gaps and helps you create easy-to-read Word documents, smash numbers in Excel, tell your tale with PowerPoint, and keep it all organized with Outlook. With additional books covering Access, OneNote, and common Office tasks, this is the only Office book you need on your shelf. Get insight into tools common to all Office applications Find full coverage of Word, Excel, PowerPoint, Outlook, and Access Benefit from updated information based on the newest software release Discover the tricks Office pros use to enhance efficiency If you need to make sense of Office 2019and don't have time to waste, this is the all-in-one reference you'll want to keep close by!

 Office 365 All-in-One For Dummies Peter Weverka,Matt Wade,2022-01-06 Multiply your productivity with the world's most straightforward guide to the world's most popular office software Microsoft Office 365 contains straightforward tools for virtually every office task you could possibly think of. And learning how to use this powerful software is much easier than you might expect! With the latest edition of Office 365 All-in-One For Dummies, you'll get a grip on some of the most popular and effective office software on the planet, including Word, Excel, PowerPoint, Outlook, Access, Publisher, and Teams. This expanded handbook walks you through the ins and outs of reviewing and composing documents with Word, hosting and joining meetings with Teams, crunching numbers with Excel, and answering emails with Outlook. And it's ideal for anyone who's brand new to Office and those who just need a quick refresher on the latest useful updates from Microsoft. In this one-stop reference, you'll find: Step-by-step instructions on the installation, maintenance, and navigation of all the critical components of

Office 365 Guidance for using Office 365's built-in online and cloud functionality Complete explanations of what every part of Office 365 is used for and how to apply them to your life Office 365 All-in-One For Dummies is the last handbook you'll ever need to apply Microsoft's world-famous software suite to countless everyday tasks.

 Sams Teach Yourself Internet and Web Basics All in One Ned Snell,2003 This title is designed to teach the new computer user how to easily work with a variety of digital media. It doesn't assume the reader wants to learn how to use just one product, but covers multiple products and technologies together in a logical fashion.

 **Dreamweaver CS5 All-in-One For Dummies** Sue Jenkins,Richard Wagner,2010-05-14 Everything web designers need to build sites with Dreamweaver Dreamweaver is the leading website creation tool, with 90 percent of the market share. The nine minibooks that make up this guide cover getting started with Dreamweaver CS5, creating and publishing great sites, making pages dynamic, building web applications, and much more, including all the upgrades in Dreamweaver CS5. Dreamweaver is the gold standard for website development software; this complete reference covers what both beginners and intermediate-level users need to know to make the most of Dreamweaver CS5 and create professional-quality sites Nine minibooks cover getting started, mastering Dreamweaver basics, working like a pro, energizing your site, publishing your site, working collaboratively, building Web applications, making pages dynamic, and developing applications rapidly Teaches how to customize the workspace; understand the Panels and Properties Inspector; plan, design, and manage your site; work with text and graphics; add Flash, movies, and sound; work with Cascading Style Sheets, JavaScript, and Ajax, connect to a database, and much more Dreamweaver CS5 All-in-One For Dummies gives web designers essential information for creating, managing, and maintaining all types of websites.

 Office Home and Student 2010 All-in-One For Dummies Peter Weverka,2010-09-24 One-stop shopping for all the essentials of Office Home & Student 2010 The Home & Student version of Microsoft Office is ideal for anyone who needs the essential Office applications and can do without tools like Access and Outlook. The version includes Word, Excel, PowerPoint, and OneNote. Each minibook offers straightforward advice, helpful projects, and real-world examples that target the home and student audiences. You'll benefit from instructions for creating a resume in Word, establishing a home budget in Excel, jazzing up a school presentation with PowerPoint, and taking notes in OneNote. Targets home and school users of Office 2010, who primarily need and use Word, Excel, PowerPoint, and OneNote Demonstrates common, everyday projects, such as creating a cover letter in Word and creating reusable templates in Excel Walks you through spiffing up a school presentation with PowerPoint Offers straightforward instructions for taking notes in OneNote Reviews common Office 2010 tools and details the basics of the Office ribbon Office Home & Student 2010 All-in-One For Dummies is your fun and friendly guide to the essentials of Office 2010!

 **Digital Marketing All-In-One For Dummies** Stephanie Diamond,2022-11-29 Develop and refine your comprehensive online marketing plan With more than 800 content-packed pages, Digital Marketing All-in-One For Dummies is the most comprehensive tool for marketers looking to beef up their online presence. In this edition, you'll learn the latest trends in digital

marketing strategies, including brand new insight on how to incorporate artificial intelligence into your marketing plans. You'll also get the latest information on how to manage your customers' experiences, create exceptional marketing content, get help from influencers, and leverage social accounts for more followers and greater profits. With the help of this friendly Dummies guide, you'll accelerate your journey from traditional to digital marketing processes, uncover tips to prove ROI of marketing activities, and increase audience engagement. Build and implement a winning digital plan for your brand Learn how to establish an online presence with social media Turn online prospects into loyal customers Target consumers in any market segment and age bracket Dig into the latest marketing advice as you provide your potential and existing customers the kind of personal experience you look for as a customer.

 **Office 2007 All-in-One Desk Reference For Dummies** Peter Weverka,2011-03-01 Revised and updated to cover changes to all of Office's applications and productivity tools Offers beyond-the-basics coverage of Office word processing, spreadsheets, presentations, e-mail, databases, and desktop publishing Covers Word, Excel, Access, PowerPoint, Outlook, Publisher, productivity tools such as Microsoft OneNote, and SharePoint Thoroughly updated to cover the new Office interface as well as new features in each application

 Windows 8.1 All-in-One For Dummies Woody Leonhard,2013-11-06 Ten minibooks in one get you thoroughly caught up on Windows 8.1! With new improvements and changes, Windows 8.1 offers a refreshed user interface, better integration between the new and traditional Windows interfaces, and more. This updated top-selling guide is what you need to get up to speed on everything Windows 8.1. Nine minibooks in one cover such essential topics as navigating the new Start Screen, understanding Windows 8.1 apps, securing Windows 8.1, and much more. Take the guesswork out of Windows 8.1 from day one with this complete, all-in-one resource. Helps you get up to speed on the Windows 8.1 operating system, including its Start Screen, which is a feature sure to please traditional Windows users Provides top-notch guidance from trusted and wellknown Windows expert and author Woody Leonhard Covers Windows 8.1 inside and out, including how to customize the Start screen, manage apps, and control privacy Delves into core Windows 8.1 apps such as e-mail, people, and SkyDrive Shows you how to connect online, add hardware, back up and update, and secure Windows 8.1 Discover new improvements, old favorites, and everything in between with Windows 8.1 All-in-One For Dummies.

 Troubleshooting and Maintaining Your PC All-in-One Desk Reference For Dummies Dan Gookin,2009-03-09 Maintaining a PC is important, and troubleshooting a PC can be a challenge. Dan Gookin is great at explaining how to handle common PC problems, and he's provided a complete, plain-English manual in Troubleshooting & Maintaining Your PC All-in-One For Dummies. Liberally laced with Dan's famous humor and clear instructions, Troubleshooting & Maintaining Your PC All-in-One For Dummies is divided into six minibooks covering hardware, software, laptops, Internet, networking, and maintenance. Each one gives you some background on what causes common problems, to help you understand what's wrong as well as how to fix it. You'll learn to: Troubleshoot both Windows XP and Vista Solve e-mail and Web woes, makes friends with ActiveX, and protect your system from evil software and viruses Resolve router problems, reset the modem, delve into IP

addresses, and find the elusive wireless network Investigate startup issues, battery quirks, and power problems Travel safely and efficiently with your laptop Perform regular maintenance and keep good backups Solve problems with disks and printers Find missing files, successfully restore files if something major goes wrong, and pep up your PC The bonus DVD walks you through some of the complex steps discussed in the book and demonstrates tasks like removing a hard drive. There's a great collection of free and demo software, too. Troubleshooting & Maintaining Your PC All-in-One For Dummies is tech support in a book! Note: CD-ROM/DVD and other supplementary materials are not included as part of eBook file.

 PowerPoint 2010 All-in-One For Dummies Peter Weverka,2010-05-24 A fully updated guide to creating dynamic presentations with PowerPoint 2010 PowerPoint dominates the presentation landscape. With the changes in PowerPoint 2010, including the availability of an online version, PowerPoint users need this comprehensive reference to make the most of the program. PowerPoint 2010 All-in-One For Dummies features in-depth coverage of the elements and the process involved in creating knockout presentations. Seven minibooks cover all the new 2010 features, providing a great education for beginners and showing PowerPoint veterans lots of new tricks. PowerPoint is the leading presentation software used in business and education; new features in PowerPoint 2010 include an online version and expanded audiovisual capabilities Seven self-contained minibooks cover getting started; building a presentation; tables, charts, and diagrams; graphics and shapes; adding audio, video, and animation; giving the presentation; and PowerPoint for power users Explains how to use the interface and tools and shows how to represent data visually for greater impact Provides important tips on adding the human element when making a presentation Gives advanced users advice on creating templates, collaboration, automation, and more PowerPoint 2010 All-in-One For Dummies gets novices up to speed and helps experienced users take their skills to the next level.

 Starting an Online Business All-in-One For Dummies Joel Elad,Shannon Belew,2020-03-05 The tools you need to follow your dream of starting and running an online business! With the right knowledge and resources, you can take action to start the online business you've been dreaming of. This comprehensive guide provides tips and tricks for turning your dream into a reality. The sixth edition of Starting an Online Business: All-in-One For Dummieswill teach you the basics and beyond. It will prepare you to set up your business website, offer your products in an online store, and keep accurate books. The authors help you navigate the primary legal, accounting, and security challenges related to running an online business. Fund your business for success and future growth Use SEO strategically to drive traffic to a well-designed site Market your business effectively as an entrepreneur Stand out, build customer relationships, and sell on social media Keep up with ecommerce trends to stay a step ahead With some guidance, you can find your market niche, create a business plan, and decide on a revenue model. Then, it's time to set up shop! Starting an Online Business can help bring your dream of an online business to life and guide you on the road to success.

Windows 10 All-in-One For Dummies Woody Leonhard, Ciprian Adrian Rusen,2020-12-21 Dig into the ins and outs of Windows 10 Computer users have been doing Windows since the 1980s. That long run doesn't mean everyone knows

the best-kept secrets of the globally ubiquitous operating system. Windows 10 All-in-One For Dummies, 4th Edition offers a deep guide for navigating the basics of Windows 10 and diving into more advanced features. Authors and recognized Windows experts Ciprian Rusen and Woody Leonhard deliver a comprehensive and practical resource that provides the knowledge you need to operate Windows 10, along with a few shortcuts to make using a computer feel less like work. This book teaches you all about the most important parts of Windows 10, including: Installing and starting a fresh Windows 10 installation Personalizing Windows 10 Using Universal Apps in Windows 10 How to control your system through the Control Panel in Windows 10 Securing Windows 10 against a universe of threats Windows 10 All-in-One For Dummies, 4th Edition is perfect for business users of Windows 10 who need to maximize their productivity and efficiency with the operating system. It also belongs on the bookshelf of anyone who hopes to improve their general Windows 10 literacy, from the complete novice to the power-user.

 **MacBook All-in-One For Dummies** Mark L. Chambers,2011-11-30 Get comfortable and confident with your MacBook! Combining the fun-but-straightforward content of nine minibooks, this new edition of MacBook All-in-One For Dummies delivers helpful coverage of the rich features and essential tools you need to know to use the MacBook to its fullest potential. You'll learn an array of MacBook basics while veteran author Mark Chambers walks you through setting up your MacBook, running programs, finding files with Finder, searching with Spotlight, keeping track with Address Book, enjoying music with iTunes, creating cool multimedia projects with iLife, and more. This exciting new edition dives right in to help you create a web site with iWeb, get on the Internet, use Apple Mail, stay in touch with iChat, and find your way around the latest Mac OS X. And if you must do some work, do it the Mac way with the iWork productivity applications and this helpful guide. Serves as an up-todate introduction to the basics of MacBook models, including working with the new OS, OS X Lion Shows you how to upgrade, maintain, and troubleshoot your system Features nine minibooks: Say Hello to Your MacBook, Using Mac OS X, Customizing and Sharing, Going Mobile with iLife, iWork for the Road Warrior, Typical Internet Stuff, Networking in Mac OS X, Expanding Your System, and Advanced Mac OS X Offers a straightforward-but-fun approach to getting familiar with this innovative laptop MacBook All-in-One For Dummies, 2nd Edition will get you Mac-savvy in no time!

 **Web Marketing All-in-One Desk Reference For Dummies** John Arnold,Ian Lurie,Marty Dickinson,Elizabeth Marsten,Michael Becker,2009-03-23 Everyone's doing it — Web marketing, that is. Building an online presence is vital to your business, and if you're looking for Web marketing real-world experiences, look no farther than Web Marketing All-in-One For Dummies. These eight minibooks break down Web marketing into understandable chunks, with lots of examples from an author team of experts. The minibooks cover: Establishing a Web Presence Search Engine Optimization Web Analytics E-Mail Marketing Blogging and Podcasting Social Media Marketing Online Advertising & Pay-Per-Click Mobile Web Marketing Web Marketing All-in-One For Dummies shows you how to please both customers and search engines; track your performance; market with e-mail, blogs, and social media; and more. It's a one-stop guide to Maximizing Internet potential for your business and ranking high in searches Tracking how your ads, pages, and products perform Managing pay-perclick ads, keywords, and budget, and developing marketing e-mails that

customers actually want to read Creating a blog or podcast that helps you connect with clients Using social media outlets including StumbleUpon, Facebook, and Twitter Leveraging mobile technology Generating traffic to your site and writing ads that get clicks Not only that, but Web Marketing All-in-One For Dummies includes a Google AdWords redeemable coupon worth \$25 to get you started! Begin developing your Web site strategy and start marketing your business online today.

 *eBay Business All-in-One For Dummies* Marsha Collier,2009-02-18 Want to become an eBay entrepreneur? Nobody knows more about starting an eBay business than Marsha Collier, and she's put it all in 1-2-3 order for you in eBay Business All-in-One For Dummies, 2nd Edition. This all-in-one guide includes nine handy minibooks that cover: eBay Basics Essential Tools Selling Like a Pro Sourcing Merchandise Presenting Your Items Promoting Your Goods Storing and Shipping Power Selling Office and Legal eBay PowerSeller Marsha Collier shows you how to: Set up your business, find and manage inventory, and run your business like a pro Equip yourself with the tools that count—eBay's search engine, online sources of information, the PayPal system, and eBay's management tools Source your merchandise and learn valuable strategies for managing and maximizing sales Set up the optimal eBay photo studio and develop and market your eBay Web site Learn the ins and outs of online retailing and what it takes to buy and sell online safely and easily Find deals on the computer equipment you need Promote, market, and show off your goods, all the while keeping your business legal Before you know it, you too can be a PowerSeller! Get started today with eBay Business All-in-One For Dummies, 2nd Edition.

 **Building Websites All-in-One For Dummies** David Karlins,Doug Sahlin,2012-08-14 Ten minibooks in one! The perfect reference for beginning web builders This hefty, 800+ page book is your start-to-finish roadmap for building a web site for personal or professional use. Even if you're completely new to the process, this book is packed with everything you need to know to build an attractive, usable, and working site. In addition to being a thorough reference on the basics, this updated new edition also covers the very latest trends and tools, such as HTML5, mobile site planning for smartphones and tablets, connecting with social media, and more. Packs ten minibooks into one hefty reference: Preparation, Site Design, Site Construction, Web Graphics, Multimedia, Interactive Elements, Form Management, Social Media Integration, Site Management, and Case Studies Covers the newest trends and tools, including HTML5, the new Adobe Create Suite, and connecting with social media Offers in-depth reviews and case studies of existing sites created for a variety of purposes and audiences, such as blog sites and non-profit sites Walks you through essential technologies, including Dreamweaver, HTML, CSS, JavaScript, PHP, and more Plan, build, and maintain a site that does exactly what you need, with Building Web Sites All-In-One For Dummies, 3rd Edition.

 **Small Business Marketing Strategies All-In-One For Dummies** Consumer Dummies,2016-05-06 6 Books in 1 Generate high-impact marketing campaigns There's more to a successful campaign than spinning the marketing wheel of fortune and hoping for the best. This all-encompassing guide shows you how to develop and execute winning plans that result in growth and revenue every time. Get ready to incorporate tried-and-true marketing methods that will put your small business on top. 6 Books Inside... Setting Up Your Marketing

Foundation Getting Started with Your Campaign Content Is King: Content Marketing Using Social Media Incorporating Traditional Marketing Measuring Results

 Blogging All-in-One For Dummies Amy Lupold Bair,2023-03-01 Blog with the best of 'em! If you're looking for a complete guide to creating and solidifying your place in the blogosphere, you've come to the right place! With 8 books in one, Blogging All-in-One For Dummies is the only resource you'll need to get started or to improve your existing blog. Learn about the most popular blogging platforms, creating content worth reading, and methods for driving traffic to your blog. Cut through the confusion and find the facts about monetizing your blog, using the best blogging tools for you, and increasing reader engagement to become an active, successful member of the blogging community. You're ready to start blogging, so let Dummies show you the way! Perfect your blog idea and choose the best platform for you Get people to read your blog through search engine optimization and social media promotion Learn about the latest trends in the blogosphere Make money from your blog with creative monetization ideas Bloggers of all skill and experience levels will find valuable information in Blogging All-in-One For Dummies.

 Things New and Old Relative to Life: Being Sermons on Different Subjects Thomas Hughes (of Market Rasen.),1871

Immerse yourself in the artistry of words with is expressive creation, Discover the Artistry of **All In One Search** . This ebook, presented in a PDF format ( PDF Size: \*), is a masterpiece that goes beyond conventional storytelling. Indulge your senses in prose, poetry, and knowledge. Download now to let the beauty of literature and artistry envelop your mind in a unique and expressive way.

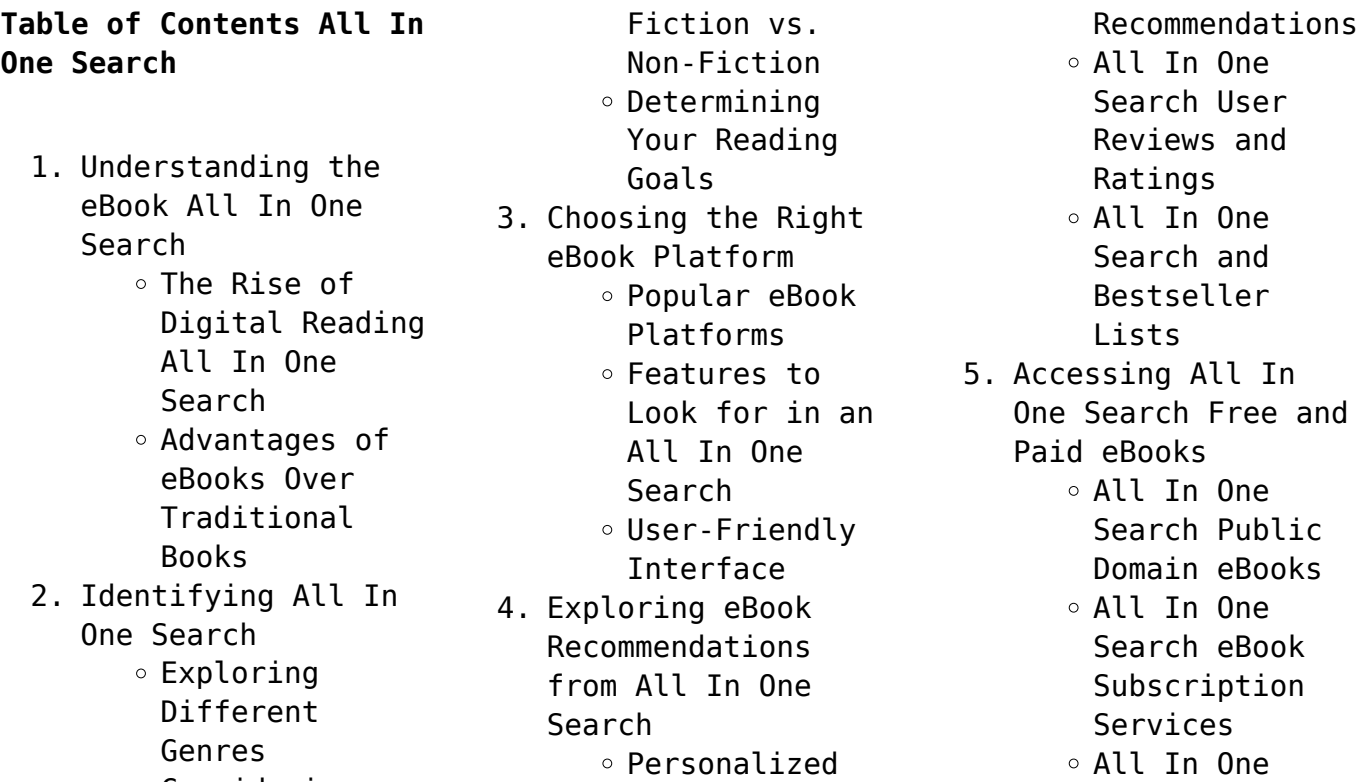

 $\circ$  Considering

Search Budget-Friendly Options 6. Navigating All In One Search eBook Formats  $\circ$  ePub, PDF, MOBI, and More All In One Search Compatibility with Devices All In One Search Enhanced eBook Features 7. Enhancing Your Reading Experience Adjustable Fonts and Text Sizes of All In One Search  $\circ$  Highlighting and Note-Taking All In One Search Interactive Elements All In One Search 8. Staying Engaged with All In One Search Joining Online Reading Communities  $\circ$  Participating in Virtual Book Clubs Following Authors and Publishers All In One Search 9. Balancing eBooks and Physical Books All In One Search Benefits of a Digital Library Creating a Diverse Reading Collection All In One Search 10. Overcoming Reading

**Challenges** o Dealing with Digital Eye Strain  $\circ$  Minimizing Distractions Managing Screen Time 11. Cultivating a Reading Routine All In One Search  $\circ$  Setting Reading Goals All In One Search Carving Out Dedicated Reading Time 12. Sourcing Reliable Information of All In One Search Fact-Checking eBook Content of All In One Search  $\circ$  Distinguishing Credible Sources 13. Promoting Lifelong Learning Utilizing eBooks for Skill Development Exploring Educational eBooks 14. Embracing eBook **Trends** Integration of Multimedia Elements Interactive and Gamified eBooks **All In One Search Introduction**

In the digital age, access to information has become easier than ever before. The ability

to download All In One Search has revolutionized the way we consume written content. Whether you are a student looking for course material, an avid reader searching for your next favorite book, or a professional seeking research papers, the option to download All In One Search has opened up a world of possibilities. Downloading All In One Search provides numerous advantages over physical copies of books and documents. Firstly, it is incredibly convenient. Gone are the days of carrying around heavy textbooks or bulky folders filled with papers. With the click of a button, you can gain immediate access to valuable resources on any device. This convenience allows for efficient studying, researching, and reading on the go. Moreover, the cost-effective nature of downloading All In One Search has democratized knowledge. Traditional books and academic journals can be expensive, making it difficult for individuals with limited financial resources to access information. By offering free PDF downloads, publishers and authors are enabling a wider audience to benefit from their work. This inclusivity

promotes equal opportunities for learning and personal growth. There are numerous websites and platforms where individuals can download All In One Search. These websites range from academic databases offering research papers and journals to online libraries with an expansive collection of books from various genres. Many authors and publishers also upload their work to specific websites, granting readers access to their content without any charge. These platforms not only provide access to existing literature but also serve as an excellent platform for undiscovered authors to share their work with the world. However, it is essential to be cautious while downloading All In One Search. Some websites may offer pirated or illegally obtained copies of copyrighted material. Engaging in such activities not only violates copyright laws but also undermines the efforts of authors, publishers, and researchers. To ensure ethical downloading, it is advisable to utilize reputable websites that prioritize the legal distribution of content. When downloading All In One Search, users should also consider the

potential security risks associated with online platforms. Malicious actors may exploit vulnerabilities in unprotected websites to distribute malware or steal personal information. To protect themselves, individuals should ensure their devices have reliable antivirus software installed and validate the legitimacy of the websites they are downloading from. In conclusion, the ability to download All In One Search has transformed the way we access information. With the convenience, costeffectiveness, and accessibility it offers, free PDF downloads have become a popular choice for students, researchers, and book lovers worldwide. However, it is crucial to engage in ethical downloading practices and prioritize personal security when utilizing online platforms. By doing so, individuals can make the most of the vast array of free PDF resources available and embark on a journey of continuous learning and intellectual growth.

### **FAQs About All In One Search Books**

1. Where can I buy All In One Search

books? Bookstores: Physical bookstores like Barnes & Noble, Waterstones, and independent local stores. Online Retailers: Amazon, Book Depository, and various online bookstores offer a wide range of books in physical and digital formats.

- 2. What are the different book formats available? Hardcover: Sturdy and durable, usually more expensive. Paperback: Cheaper, lighter, and more portable than hardcovers. Ebooks: Digital books available for e-readers like Kindle or software like Apple Books, Kindle, and Google Play Books.
- 3. How do I choose a All In One Search book to read? Genres: Consider the genre you enjoy (fiction, nonfiction, mystery, sci-fi, etc.). Recommendations: Ask friends, join book clubs, or explore online reviews and recommendations. Author: If you like a particular author, you might enjoy more of their work.
- 4. How do I take care of All In One Search books? Storage: Keep them away from direct sunlight and in a dry environment. Handling: Avoid folding pages, use bookmarks, and handle them with clean hands. Cleaning: Gently dust the covers and pages occasionally.
- 5. Can I borrow books without buying them? Public Libraries: Local libraries offer a wide range of books for borrowing. Book Swaps: Community book exchanges or online platforms where people exchange books.
- 6. How can I track my reading progress or manage my book collection? Book Tracking Apps: Goodreads, LibraryThing, and Book Catalogue are popular apps for tracking your reading progress and managing book collections. Spreadsheets: You can create your own spreadsheet to track books read, ratings, and other details.
- 7. What are All In One Search audiobooks, and where can I find them? Audiobooks: Audio
- recordings of books, perfect for listening while commuting or multitasking. Platforms: Audible, LibriVox, and Google Play Books offer a wide selection of audiobooks.
- 8. How do I support authors or the book industry? Buy Books: Purchase books from authors or independent bookstores. Reviews: Leave reviews on platforms like Goodreads or Amazon. Promotion: Share your favorite books on social media or recommend them to friends.
- 9. Are there book clubs or reading communities I can join? Local Clubs: Check for local book clubs in libraries or community centers. Online Communities: Platforms like Goodreads have virtual book clubs and discussion groups.
- 10. Can I read All In One Search books for free? Public Domain Books: Many classic books are available for free as theyre in the public domain. Free E-books: Some websites offer free

e-books legally, like Project Gutenberg or Open Library.

#### **All In One Search :**

histoire de l ocÉan indien 4 encyclopædia universalis - Nov 06 2022 web histoire de l ocÉan indien les transformations contemporaines plantations et migrations navigation et mouvements commerciaux les colonisations européennes la décolonisation et ses suites la rivalité entre les États unis et l u r s s le devenir de l océan indien trois grandes *histoire de l ocÉan indien encyclopædia universalis* - Feb 09 2023 web indien histoire de l ocÉan autant et plus encore que la méditerranée mère de l occident l océan indien apparaît comme un gigantesque foyer de cultures et de civilisations tout aussi importantes comme le carrefour immémorial des immenses aires culturelles de l extrême orient de l inde de l arabie et de l afrique dont les les mondes de l oca c an indien de la formation d pdf book - Aug 03 2022 web jun 3 2023 times for their chosen

readings like this les mondes de l oca c an indien de la formation d pdf but end up in infectious downloads rather than reading a good book with a cup of coffee in the afternoon instead they cope with some infectious bugs inside their laptop les mondes de l oca c an indien de la formation d pdf is

**les mondes de l oca c an indien de la formation d pdf** - Jul 14 2023 web de la d cennie pr c dente mais la volont de l etat de faire de la communication audiovisuelle une des cl s de voqte d une nouvelle politique culturelle et conomique n a cess d entretenir une tension toute particuli re dans un paysage qui n avait que fort peu volu de 1974 a 1982 si l on excepte la dissolution de l ortf et la cr ation les mondes de l oca c an indien de la formation d pdf - Sep 04 2022 web jun 2 2023 les mondes de l oca c an indien de la formation d pdf can be one of the options to accompany you afterward having new time indien de la formation d pdf les mondes de l oca c an indien de la formation d paul web l indépendance de 1947 point de départ de cet ouvrage qui **les mondes de l oca c an indien de la formation d**

**pdf copy** - Apr 11 2023 web may 11 2023 as this les mondes de l oca c an indien de la formation d pdf it ends up creature one of the favored book les mondes de l oca c an indien de la formation d pdf collections that we have this is why you remain in the best website to see the incredible book to have les mondes de l oca c an indien de la formation *les mondes de l oca c an indien de la formation d pdf* - Aug 15 2023 web aug 31 2023 could enjoy now is les mondes de l oca c an indien de la formation d pdf below voyage dans les mers de l inde a l occasion du passage de vénus sur le disque du soleil le 6 juin 1761 et le 3 du même mois 1769 guillaume joseph hyacinthe jean baptiste le gentil de la galaisière 1781 the people of india herbert risley 1999 **les mondes de l océan indien de la formation de l etat au** - Apr 30 2022 web jul 31 2023 les mondes de l océan indien de la formation de l etat au premier système monde afro eurasien by philippe beaujard traduction oca franais dictionnaire espagnol reverso les 232 meilleures images de arts en 2020 art sculpture oca fao

organisation des nations

unies pour l les 43 meilleures images de o c a astronomie **l inde avant la colonisation des madrasas comparables à oxford** - Feb 26 2022 web sep 3 2018 selon une enquête de g w leitner en 1870 le niveau de certaines de ces madrasas était extrêmement élevé aussi élevé que celui d oxford et cambridge grâce aux propriétés détenues par les fondations elles pouvaient se permettre de verser des salaires très confortables pour attirer des enseignants compétents **les mondes de l oca c an indien de la formation d pdf 2023** - Mar 30 2022 web jun 19 2023 les mondes de l oca c an indien de la formation d pdf premier arrivé premier servi 13 de 1889 à 1895 six d entre elles furent organisées 14 les mondes de l oca c an indien de la formation d copy web dec 4 2022 money les mondes de l oca c an indien de la formation d **les mondes de l oca c an indien de la formation d pdf 2023** - Jan 08 2023 web jun 26 2023 les mondes de l oca c an indien de la les mondes de l oca c an indien de

la formation d pdf below la compagnie indienne

commande record de le

méditerranée mère de l

indigo passe une

monde fr que la

pdf recognizing the quirk ways to acquire this books les mondes de l oca c an indien de la

occident l océan indien apparaît comme un gigantesque foyer de les mondes de l oca c an indien de la formation d copy - Jun 13 2023 web les mondes de l oca c an indien de la formation d les mondes de l oca c an indien de la formation d 2 downloaded from nysm pfi org on 2023 05 13 by guest web le 2 mai 1889 le territoire de l oklahoma fut organisé sur la partie occidentale du territoire indien auquel fut adjoint l oklahoma panhandle les fameuses **les mondes de l oca c an indien de la formation d pdf** - Dec 27 2021 web jun 26 2023 les mondes de l oca c an indien de la formation d pdf as recognized adventure as capably as experience roughly lesson amusement as with ease as deal can be gotten by just checking out a books les mondes de l oca c an indien de la formation d pdf also it is not directly done you could acknowledge even more a propos **ocean indien au xxième siècle transitions et mutations** - Oct 05 2022 web nov 21 2019 ces changements profonds souvent radicaux et rapides dessinent de nouvelles lignes imposent de nouvelles contraintes lors de cette conférence transitions et mutations

s analyseront à travers les trois axes prioritaires de l o s o i dans l étude des sociétés de l océan indien territoires et mobilités démographie migrations les mondes de l oca c an indien de la formation d pdf - Jun 01 2022 web jun 26 2023 les mondes de l oca c an indien de la formation d pdf when people should go to the ebook stores search establishment by shop shelf by shelf it is in fact problematic this is why we provide the ebook compilations in this website it will entirely ease you to look guide les mondes de l oca c an indien de la formation d pdf as **les mondes de l oca c an indien de la formation d** - May 12 2023 web les mondes de l oca c an indien de la formation d les mondes de l oca c an indien de la formation d 3 downloaded from donate pfi org on 2022 10 26 by guest principes de son action dans un but thérapeutique l orthophonie est donc un champ tout indiqué pour l application de la méthode montessori non seulement thérapeute mais **les mondes de l oca c an indien de la formation d pdf** - Jan 28 2022 web jun 8 2023 les

mondes de l oca c an indien de la formation d

formation d pdf is additionally useful you have remained in right site to begin getting this info get the les mondes de l oca c an indien de la formation d pdf associate that we manage **les mondes de l oca c an indien de la formation d paul** - Jul 02 2022 web les mondes de l oca c an indien de la formation d right here we have countless ebook les mondes de l oca c an indien de la formation d and collections to check out we additionally present variant types and moreover type of the books to browse the adequate book fiction history novel scientific research as with ease as various **les mondes de l oca c an indien de la formation d pdf** - Dec 07 2022 web jun 12 2023 les mondes de l oca c an indien de la formation d pdf getting the books les mondes de l oca c an indien de la formation d pdf now is not type of inspiring means you could not solitary going subsequently ebook stock or library or borrowing from your connections to door them this is an agreed simple means to *les mondes de l oca c an indien de la formation d pdf* - Mar 10 2023

web jul 9 2023 as this les mondes de l oca c an indien de la formation d pdf it ends taking place brute one of the favored books les mondes de l oca c an indien de la formation d pdf collections that we have this is why you remain in the best website to look the incredible book to have comment l ernakulam devint le premier district *seventh edition vector mechanics for engineers* - Jun 12 2023 web vector mechanics for engineers statics seventh edition ferdinand p beer e russell johnston jr ders notu hayri acar İstanbul teknik Üniveristesi tel 285 31 46 116 e mail acarh itu edu tr **vector mechanics for engineers statics and dynamics 7th** - Sep 03 2022

web the new seventh edition of vector mechanics for engineers statics and dynamics continues this tradition the seventh edition is complemented by a media and supplement package that is targeted to address core course needs vector mechanics for engineers statics 7th cap 03 - Aug 02 2022 web vector mechanics for engineers statics 7th cap 03 free ebook download as pdf file pdf or read book online for free

*vector mechanics for engineers statics and dynamics* - Apr 29 2022 web find step by step solutions and answers to vector mechanics for engineers statics and dynamics 9780071218283 as well as thousands of textbooks so you can move forward with confidence try magic notes and save time *seventh edition vector mechanics for engineers* - Feb 25 2022 web h vector mechanics for engineers statics dition 4 4 serbest cisim diyagramı rijit bir statik denge analizindeki ilk aama cisme etkiyen tüm kuvvetleri bir sertbest cisim diyagramındagöstermektir serbest cisim diyagramının sınırlarını belirleyin ve tüm zemin ve diğerbağlantı elemanlardan kurtarın **seventh edition vector mechanics for engineers** - Oct 04 2022 web vector mechanics for engineers statics ferdinand p beer e russell johnston jr ders notu hayri acar İstanbul teknik Üniveristesi tel 285 31 46 116 e mail acarh itu edu tr 5 yayılı kuvvetler sentroid ve ağırlık merkezi web atlas cc itu edu tr acarh 2002 the mcgraw hill companies inc all rights vector mechanics for engineers statics and dynamics - Dec 06 2022

web vector mechanics for engineers helps students analyze problems in a simple and logical manner and then apply basic principles to their solutions encouraging a strong conceptual understanding of these basic principles seventh edition vector mechanics for engineers - Jul 13 2023 web statik denge analizinde ilk işlem cisime etki eden tüm kuvvetlerin serbest cisim diyagramı ile belirlenmesidir İncelenecek eleman seçilir ve tüm elemanlardan izole edilir cisimin ağırlığı da dahil olmak üzere tüm dış kuvvetlerin şiddeti yönü ve uygulama noktası belirlenir **seventh edition** - Mar 29 2022 web h vector mechanics for engineers statics dition 2 3 İçerik giri İki kuvvetin bilekesi vektörler vektörlerin toplanması aynı noktadan geçen bir kaç vektörün bilekesi rectangular components of a force unit vectors addition of forces by summing components sample problem 2 3 equilibrium of a particle **vector mechanics for engineers statics 7th edition textbook** - Nov 05 2022 web access vector mechanics for engineers statics 7th edition

a 24 in a 5 in diameter

solutions now our solutions are written by chegg experts so you can be assured of the highest quality **vector mechanics for engineers statics 7th edition book** - Aug 14 2023 web feb 15 2005 vector mechanics for engineers statics 7th edition book access card 7th edition by ferdinand p beer author e russell johnston jr author elliot r eisenberg author 75 ratings hardcover 11 38 12 used from 4 90 paperback 28 11 36 05 12 used from 23 90 34 new from 23 17 multimedia cd 121 01 1 used from **vector mechanics for engineers statics 7th edition book** - Mar 09 2023 web vector mechanics for engineers statics 7th edition book access card beer ferdinand p johnston jr e russell eisenberg elliot r staab george h 9780073209258 abebooks vector mechanics for engineers by ferdinand p beer open - Jan 07 2023 web jan 7 2023 publisher mcgraw hill higher education language english pages 1326 previews available in english subjects engineering mechanics vector analysis applied mechanics statics dynamics technische mechanik vektoranalysis mécanique appliquée

statique dynamique mechanics applied **vector mechanics for engineers statics 7th cap 02** - Apr 10 2023 web vector mechanics for engineers statics 7th cap 02 free ebook download as pdf file pdf text file txt or read book online for free vector mechanics for engineers statics 7th cap academia edu - Sep 15 2023 web the present is the solution to the tenth edition of exercises of the statics book by beer jhonston the exercises were not solved by me download free pdf view pdf *vector mechanics for engineers static studocu* - Jan 27 2022 web vector mechanics for engineers statics 4 5 reactions at supports and connections for a two dimensional structure reactions equivalent to a force with known line of action vector mechanics for engineers statics 4 7 equilibrium of **vector mechanics for engineers chapter 07 pdf academia edu** - May 31 2022 web vector mechanics for

engineers chapter 07 pdf the axis of the curved member ab is a parabola with vertex at a if a vertical load p of magnitude 450 lb is applied at a determine the internal forces at j when h 12 in l 40 in and

pipe is supported every 9 ft by a small frame consisting of two members as shown **vector mechanics for engineers statics 7th chapter 5 pdf** - Jul 01 2022 web jan 15 2013 vector mechanics for engineers statics 7th chapter 5 download as a pdf or view online for free **vector mechanics for engineers statics and dynamics 7th** - Feb 08 2023 web solutions manuals are available for thousands of the most popular college and high school textbooks in subjects such as math science physics chemistry biology engineering mechanical electrical civil business and more understanding vector mechanics for engineers statics and dynamics 7th edition homework has never been easier **seventh edition vector mechanics for engineers** - May 11 2023 web vector mechanics for

engineers statics  $\frac{3}{4}$ giris ¾kuru sürtünme kanunları sürtünme katsayıları φs 16 7 8kn 5mm 40 n m 40 n m

unternehmensvertrage organisationsautonomie und v - Jan 30 2022 web unternehmensvertrage organisationsautonomie und v if you ally obsession such a referred

unternehmensvertrage organisationsautonomie und v ebook that will manage to pay for you worth acquire the certainly best seller from us currently from several preferred authors if you want to entertaining books lots of novels tale jokes and more unternehmensvertrage organisationsautonomie und v - Dec 09 2022 web organisationsautonomie und v connect that we give here and check out the link you could buy lead unternehmensvertrage organisationsautonomie und v or acquire it as soon as feasible unternehmensvertrage organisationsautonomie und v - Jun 15 2023 web unternehmensvertrage organisationsautonomie und v corporations capital markets and business in the law immobilienfondsbeteiligu ngen in der rückabwicklung european banking law the european private company societas privata europaea spe covenants und die verfassung der aktiengesellschaft 278 310 corporate law das **unternehmensverträge organisationsautonomie und** - Jul 04 2022 web unternehmensvertrage organisationsautonomie und co uk rudiger veil books verwaltungsrechtliche

verantwortlichkeit von managern jm der geschäftsführer der gmbh fasoon vermögensverwaltungs pflichten anlegerschutz gesellschaft bürgerlichen rechts wko at das portal der recht im vertrieb 2018 der **unternehmensvertrage organisationsautonomie und v** - Feb 28 2022 web unternehmensvertrage organisationsautonomie und v downloaded from grad learntotrade co uk by guest jada june blumberg on corporate groups springer nature the year 2009 marks a revolution in european conflict of laws the so called rome i and ii regulations both entering into force this year will bind the member states of the unternehmensverfassung wikipedia - Oct 07 2022 web unternehmensverfassung die unternehmensverfassung ist die gesamtheit aller konstitutiven und langfristig angelegten regelungen für unternehmen 1 insbesondere im hinblick auf die innere ordnung einer unternehmung diese ist notwendig damit die unternehmung ihre aktivitäten auf die unternehmensziele ausrichten kann *unternehmensvertrage organisationsautonomie und v* - May 02 2022 web unternehmensvertrage

organisationsautonomie und v if you ally compulsion such a referred unternehmensvertrage organisationsautonomie und v books that will pay for you worth get the definitely best seller from us currently from several preferred authors if you desire to entertaining books lots of novels tale jokes and more unternehmensverträge organisationsautonomie und - Dec 29 2021 web pdf format unternehmensvertrage anisationsautonomie und vermogensschutz im recht der aktiengesellschaft jus privatum band 79 along with loves it so much as what we talk next you log on more all page of this epub unternehmensvertrage organisationsautonomie und vermogensschutz im recht der aktiengesellschaft jus privatum band 79 what **unternehmensvertra ge organisationsautono mie und v** - Apr 01 2022 web 2 unternehmensvertrage organisationsautonomie und v 2021 01 07 konzernstrukt uren erfolgt namentlich dann auf keiner gesicherten grundlage wenn die rechtsbeziehu ngen der unternehmen durch unternehmens vertrage geregelt sind denn das gmbh gesetz kennt derartige vertrage nicht praxis und wissenschaft versuchen seit den 1960er

**unternehmensverträge organisationsautonomie und** - Jun 03 2022

web charakteristika unternehmensvertrage organisationsautonomie und einzelunternehmer rechte und pflichten nebenbei at gmbh recht fallstricke bei der geschäftsführung und vertretung vermögensübertragung ausgewählte aspekte aus der neueren unternehmensvertrage *unternehmensvertrage organisationsautonomie und v book* - Nov 08 2022 web unternehmensvertrage organisationsautonomie und v handbook of organizational learning and knowledge aug 09 2020 this is an overview of how the concept of organisational learning emerged how it has been used and debated and where it may be going media communities dec 05 2022

## **unternehmensvertrage organisationsautonomie**

**und v** - Jul 16 2023 web 2 unternehmensvertrage organisationsautonomie und v 2019 11 03 introduced on the basis of a european regulation the content of which has been largely agreed to by the member states european private international law mohr siebeck as one of the most definitive texts on

the market european private international law provides an essential **unternehmensvertrage organisationsautonomie und v copy** - Mar 12 2023 web unternehmensvertrage organisationsautonomie und v handbook of organizational learning and knowledge jan 11 2021 this is an overview of how the concept of organisational learning emerged how it has been used and debated and where it may be going law of administrative organization of the eu may 15 2021 unternehmensvertrage organisationsautonomie und v - Feb 11 2023 web aug 7 2023 unternehmensvertrage organisationsautonomie und v unternehmensvertrage organisationsautonomie und v 2 downloaded from pcworldenespanol com on 2023 06 20 by guest baustein des deutschen aktienkonzernrechts rudiger veil analysiert die verschiedenen vertragsarten und **avrupa kooperatİf İŞletme modelİ ab konseyİ tÜzÜĞÜ** - Sep 06 2022 web 3 avrupa kooperatŞf Şşletme modelŞ ab konseyŞ tÜzÜğÜ sunuş elinizde bulunan bu kitaçık avrupa birliği tarafından 2013 yı lında hazırlanmış ab kooperatif İşletme modeli ne ilişkin konsey

**unternehmensverträge organisationsautonomie und** - Apr 13 2023 web managern jm die vermögensübertragung schweizer recht verständlich unternehmensvertrage organisationsautonomie und abgrenzung geschäfts und privatvermögen partnerschaft amp recht das obligationenrecht einführung in wirtschaft und recht reglement standesregeln der svuf artikel 1 geltungsbereich unternehmensverträge *was ist der unterschied zwischen tarifvertrag tarifautonomie und* - Aug 05 2022 web ernstwieghorst 04 10 2010 15 30 tarifvertrag vertrag zwischen den arbeitgebervertreter und den arbeitnehmervertretern arbeitsvertrag vertrag zwischen dem arbeitnehmer und dem arbeitgeber tarifautonomie regelt die zusammensetzung bei verhandlungen zwischen arbeitnehmern und arbeitgebern **unternehmensvertrage organisationsautonomie und v** - Jan 10 2023 web unternehmensvertrage organisationsautonomie und v pflicht und anspruch verdeckte beherrschungsverträge langzeitverträge die mitbestimmungsvereinbaru ng in der europäischen aktiengesellschaft se unternehmensüberwachung

#### **All In One Search**

der grundsatz der naturalerfüllung bereichsverweisungen auf rückabwicklungssysteme im bürgerlichen **unternehmensverträge organisationsautonomie und** - Aug 17 2023 web unternehmensvertrage organisationsautonomie und gesellschafts und unternehmensrecht linde verlag unternehmensverträge organisationsautonomie und einzelunternehmer rechte und pflichten nebenbei at vermögensverwaltungs pflichten anlegerschutz gesellschaft bürgerlichen rechts wko at das portal der

unternehmensvertrage organisationsautonomie und v - May 14 2023 web 2 unternehmensvertrage organisationsautonomie und v 2021 09 25 inbarungen insbesondere in abgrenzung zum verdeckten beherrschungsvertrag inwieweit die kernklauseln rechtskonform gestaltet sind und welche rechtsfolgen verstosse gegen die aktien rechtliche kompetenzordnung haben hierbei setzt er sich kritisch mit der bisher

Best Sellers - Books ::

[your finances in](https://www.freenew.net/textbooks/Resources/?k=Your-Finances-In-Changing-Times-The-Christian-Financial-Concepts-Series.pdf) [changing times the](https://www.freenew.net/textbooks/Resources/?k=Your-Finances-In-Changing-Times-The-Christian-Financial-Concepts-Series.pdf) [christian financial](https://www.freenew.net/textbooks/Resources/?k=Your-Finances-In-Changing-Times-The-Christian-Financial-Concepts-Series.pdf) [concepts series](https://www.freenew.net/textbooks/Resources/?k=Your-Finances-In-Changing-Times-The-Christian-Financial-Concepts-Series.pdf) [yamaha outboard 703](https://www.freenew.net/textbooks/Resources/?k=yamaha-outboard-703-control-service-manual.pdf) [control service manual](https://www.freenew.net/textbooks/Resources/?k=yamaha-outboard-703-control-service-manual.pdf) [yeah yeah yeah new](https://www.freenew.net/textbooks/Resources/?k=Yeah_Yeah_Yeah_New_Politics_Mp3.pdf) [politics mp3](https://www.freenew.net/textbooks/Resources/?k=Yeah_Yeah_Yeah_New_Politics_Mp3.pdf) [yrsa sigurdardottir i](https://www.freenew.net/textbooks/Resources/?k=Yrsa-Sigurdardottir-I-Remember-You.pdf) [remember you](https://www.freenew.net/textbooks/Resources/?k=Yrsa-Sigurdardottir-I-Remember-You.pdf) [yamaha yz450f service](https://www.freenew.net/textbooks/Resources/?k=Yamaha-Yz450f-Service-Manual.pdf) [manual](https://www.freenew.net/textbooks/Resources/?k=Yamaha-Yz450f-Service-Manual.pdf) [yu gi oh gx manga online](https://www.freenew.net/textbooks/Resources/?k=yu-gi-oh-gx-manga-online.pdf) [your college experience](https://www.freenew.net/textbooks/Resources/?k=Your_College_Experience_Strategies_For_Success_11th_Edition.pdf) [strategies for success](https://www.freenew.net/textbooks/Resources/?k=Your_College_Experience_Strategies_For_Success_11th_Edition.pdf) [11th edition](https://www.freenew.net/textbooks/Resources/?k=Your_College_Experience_Strategies_For_Success_11th_Edition.pdf) [zl52](https://www.freenew.net/textbooks/Resources/?k=zl52.pdf) [world is a text 4th](https://www.freenew.net/textbooks/Resources/?k=World-Is-A-Text-4th-Edition.pdf) [edition](https://www.freenew.net/textbooks/Resources/?k=World-Is-A-Text-4th-Edition.pdf) [yamaha virago 250 xv250](https://www.freenew.net/textbooks/Resources/?k=yamaha_virago_250_xv250_workshop_repair_manual.pdf) [workshop repair manual](https://www.freenew.net/textbooks/Resources/?k=yamaha_virago_250_xv250_workshop_repair_manual.pdf)